## **BOC** ONLINE APPLICATION PROCESS

INTERNAL ADMINISTRATION MANAGEMENT SYSTEM (IAMS) RECRUITMENT MODULE

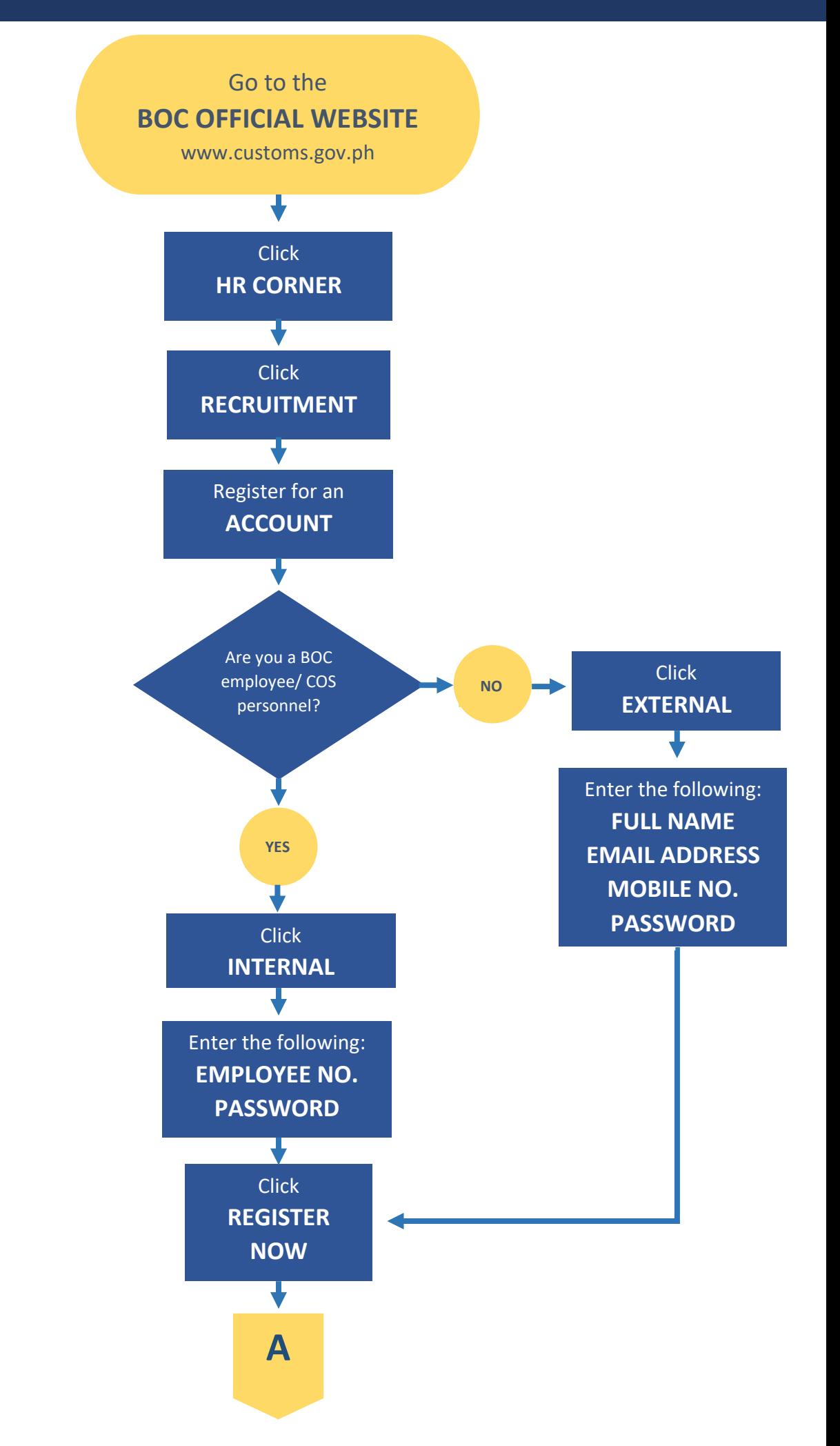

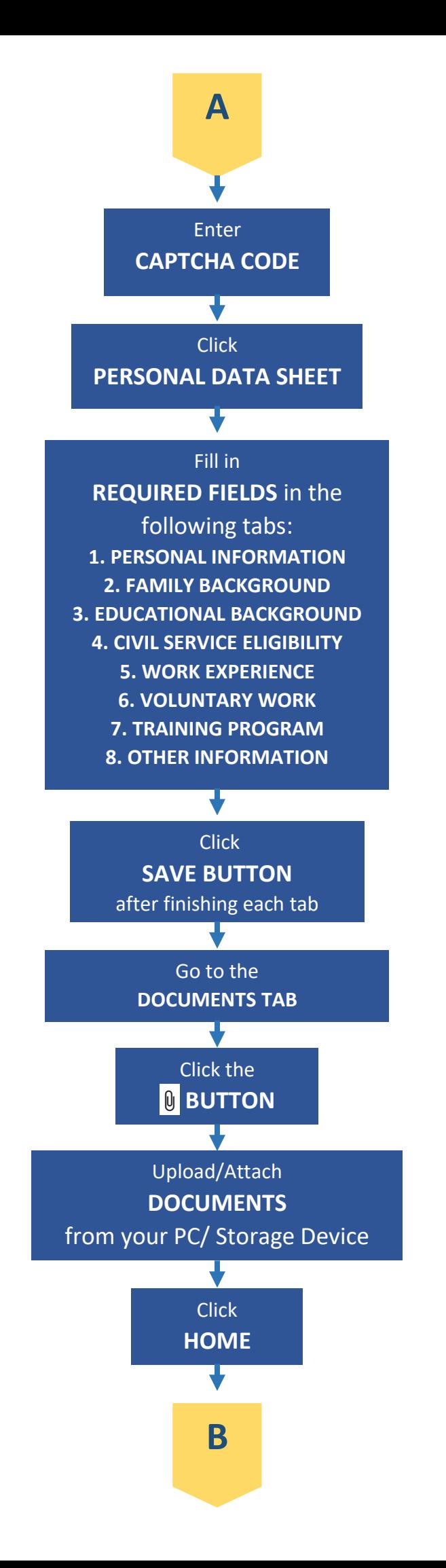

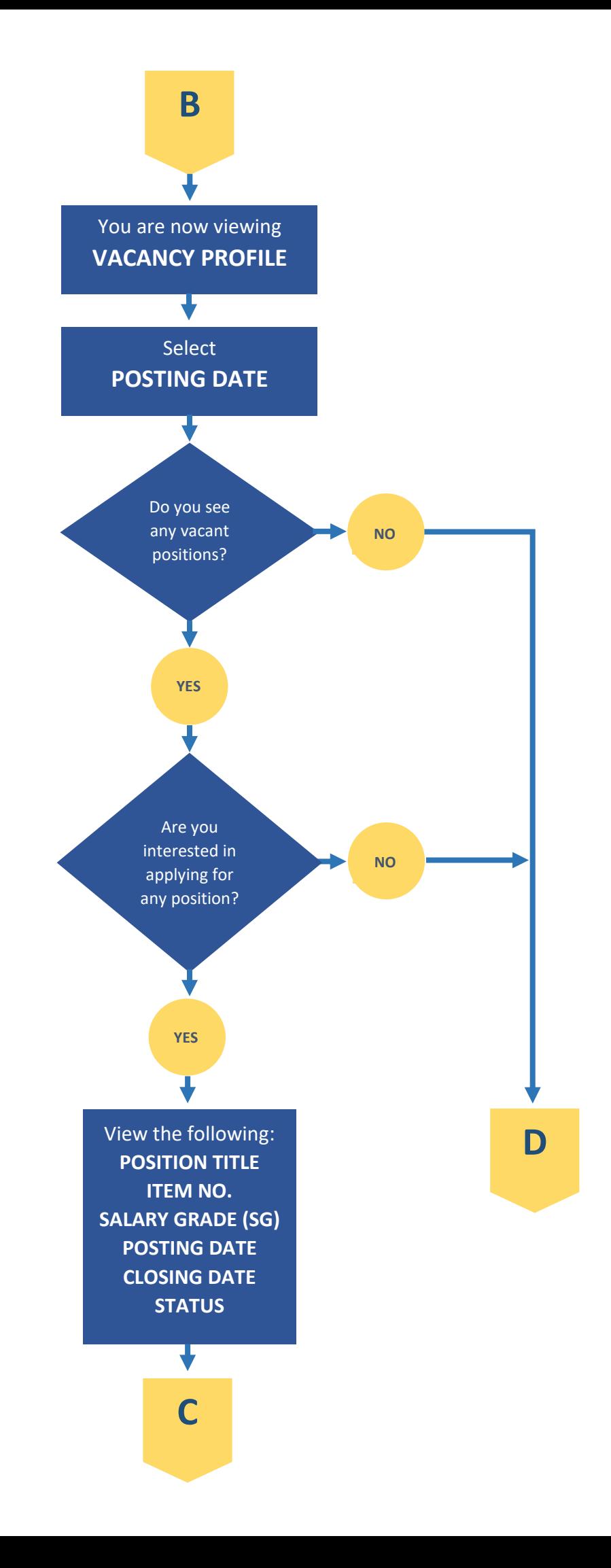

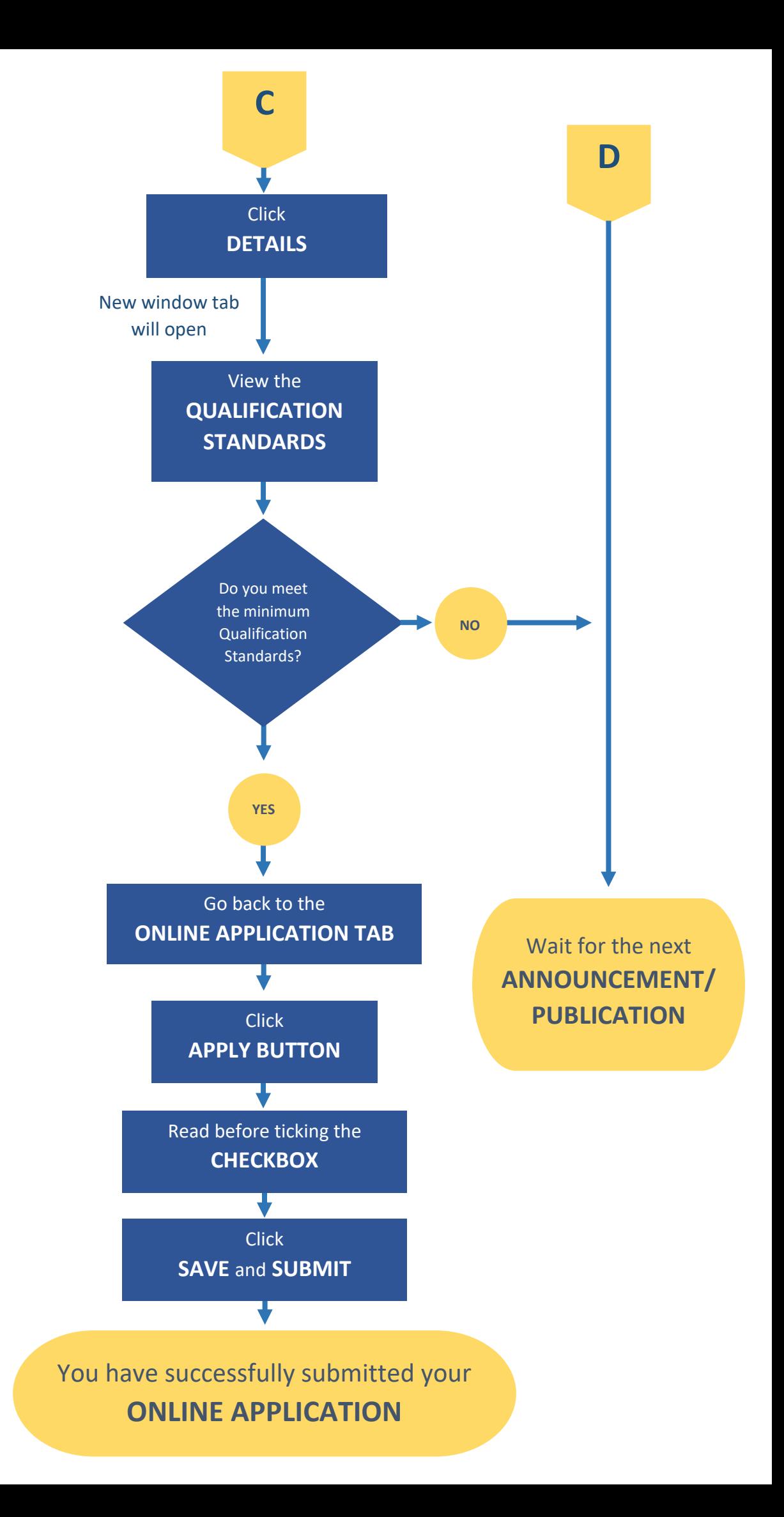